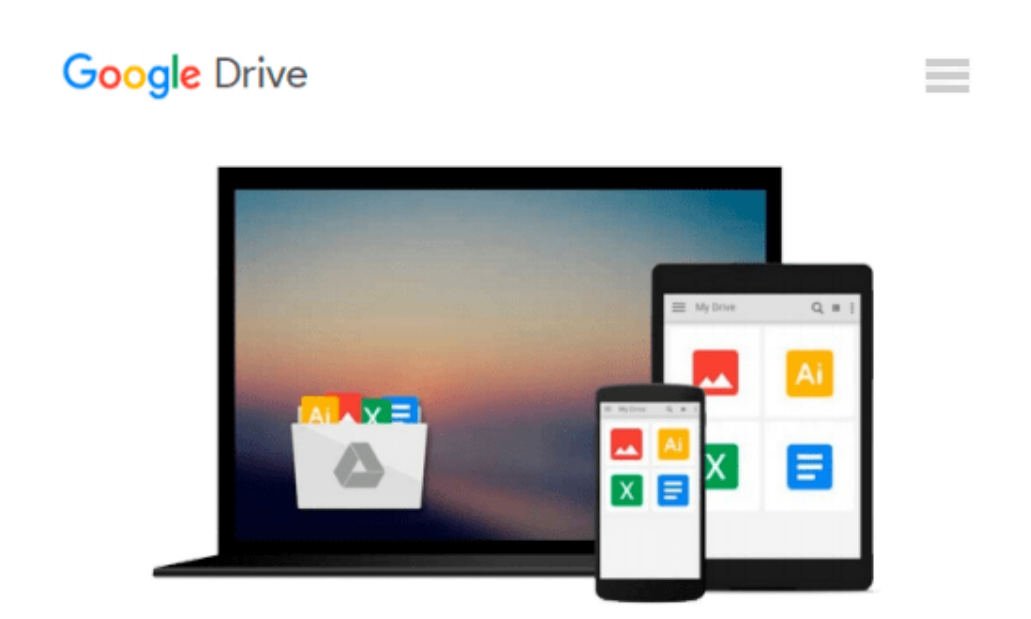

# **iMovie: Filme schneiden am Mac, iPad und iPhone (German Edition)**

*Johann Szierbeck*

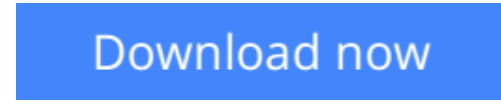

[Click here](http://sapek.club/go/read.php?id=B016OHKBVA) if your download doesn"t start automatically

## **iMovie: Filme schneiden am Mac, iPad und iPhone (German Edition)**

Johann Szierbeck

#### **iMovie: Filme schneiden am Mac, iPad und iPhone (German Edition)** Johann Szierbeck

Mit iMovie für OS X und iOS gelingt der digitale Filmschnitt im Handumdrehen. Flugs sind die Filmdateien von der Kamera importiert. Mit der benutzerfreundlichen Oberfläche von iMovie kann auch der Anfänger rasch professionelle Filme erstellen.

In wenigen Minuten sind die Filmsequenzen neu zusammengestellt, mit Musik unterlegt und hochwertige Effekte eingebaut. Mit weiteren zwei bis drei Klicks wird der Film zu YouTube oder Facebook hochgeladen oder via iCloud zu iMovie Theater übertragen um anschließend mit einem Apple TV auf einem HD-Fernseher gesehen zu werden.

In diesem Buch erfahren Sie, wie Sie mit iMovie Filme schneiden, vertonen und schließlich exportieren. Dabei wird sowohl die Mac-Version als auch die iOS-Version ausführlich behandelt.

Aus dem Inhalt:

– Die Arbeitsoberfläche von iMovie

– Videos, Bilder und Audiodateien importieren

– Clips anordnen, trimmen, schneiden

– Videoüberlagerungen (Bild-in-Bild, Nebeneinander, Green-/Bluescreen)

– Audiobearbeitung

– Voiceover

– Audio- und Videoeffekte

– Trailer erstellen

– Weitergabe der fertigen Projekte zu unterschiedlichen Plattformen

– iCloud und iMovie-Theater

**[Download](http://sapek.club/go/read.php?id=B016OHKBVA)** [iMovie: Filme schneiden am Mac, iPad und iPhone \(G ...pdf](http://sapek.club/go/read.php?id=B016OHKBVA)

**[Read Online](http://sapek.club/go/read.php?id=B016OHKBVA)** [iMovie: Filme schneiden am Mac, iPad und iPhone ...pdf](http://sapek.club/go/read.php?id=B016OHKBVA)

#### **Download and Read Free Online iMovie: Filme schneiden am Mac, iPad und iPhone (German Edition) Johann Szierbeck**

#### **From reader reviews:**

#### **Larry Swartz:**

In this 21st hundred years, people become competitive in most way. By being competitive at this point, people have do something to make all of them survives, being in the middle of the particular crowded place and notice simply by surrounding. One thing that occasionally many people have underestimated the item for a while is reading. Yep, by reading a reserve your ability to survive increase then having chance to stand up than other is high. For you who want to start reading a book, we give you this specific iMovie: Filme schneiden am Mac, iPad und iPhone (German Edition) book as nice and daily reading e-book. Why, because this book is more than just a book.

#### **Katie Johnson:**

Playing with family in the park, coming to see the sea world or hanging out with close friends is thing that usually you could have done when you have spare time, subsequently why you don't try issue that really opposite from that. Just one activity that make you not sense tired but still relaxing, trilling like on roller coaster you are ride on and with addition info. Even you love iMovie: Filme schneiden am Mac, iPad und iPhone (German Edition), you may enjoy both. It is good combination right, you still need to miss it? What kind of hangout type is it? Oh can occur its mind hangout guys. What? Still don't get it, oh come on its known as reading friends.

#### **Paula Royce:**

As we know that book is very important thing to add our expertise for everything. By a publication we can know everything we wish. A book is a group of written, printed, illustrated or blank sheet. Every year had been exactly added. This e-book iMovie: Filme schneiden am Mac, iPad und iPhone (German Edition) was filled about science. Spend your time to add your knowledge about your scientific research competence. Some people has various feel when they reading some sort of book. If you know how big advantage of a book, you can truly feel enjoy to read a publication. In the modern era like currently, many ways to get book you wanted.

#### **Mary Wright:**

What is your hobby? Have you heard that will question when you got scholars? We believe that that query was given by teacher to the students. Many kinds of hobby, Every individual has different hobby. And also you know that little person like reading or as studying become their hobby. You must know that reading is very important and book as to be the matter. Book is important thing to add you knowledge, except your own teacher or lecturer. You find good news or update concerning something by book. Many kinds of books that can you choose to adopt be your object. One of them is iMovie: Filme schneiden am Mac, iPad und iPhone (German Edition).

**Download and Read Online iMovie: Filme schneiden am Mac, iPad und iPhone (German Edition) Johann Szierbeck #90HEXR4T5CS**

### **Read iMovie: Filme schneiden am Mac, iPad und iPhone (German Edition) by Johann Szierbeck for online ebook**

iMovie: Filme schneiden am Mac, iPad und iPhone (German Edition) by Johann Szierbeck Free PDF d0wnl0ad, audio books, books to read, good books to read, cheap books, good books, online books, books online, book reviews epub, read books online, books to read online, online library, greatbooks to read, PDF best books to read, top books to read iMovie: Filme schneiden am Mac, iPad und iPhone (German Edition) by Johann Szierbeck books to read online.

### **Online iMovie: Filme schneiden am Mac, iPad und iPhone (German Edition) by Johann Szierbeck ebook PDF download**

**iMovie: Filme schneiden am Mac, iPad und iPhone (German Edition) by Johann Szierbeck Doc**

**iMovie: Filme schneiden am Mac, iPad und iPhone (German Edition) by Johann Szierbeck Mobipocket**

**iMovie: Filme schneiden am Mac, iPad und iPhone (German Edition) by Johann Szierbeck EPub**